ČESKÉ VYSOKÉ UČENÍ TECHNICKÉ V PRAZE

**Fakulta elektrotechnická** 

# PROJEKT Č. 2

# **Ionosférický spoj**

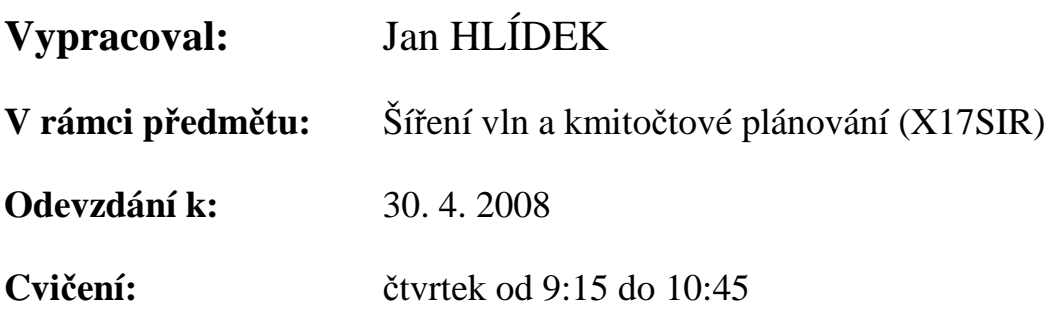

## **1. CÍL ÚLOHY**

Předpokládejme, že jste specialista na šíření elektromagnetických vln a Váš nadřízený Vám uložil, abyste naplánoval ionosférické spojení mezi Prahou (50.10N, 14.43 E) a pracovištěm jeho kolegy, které se nachází na osamělé radiové stanici na jiné části zeměkoule:

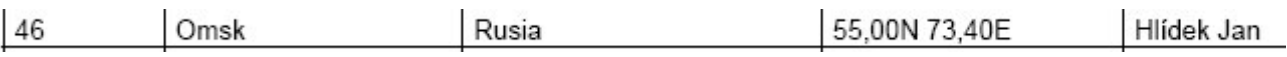

Tento spoj by měl být provozován s EIRP = 15 dBW v období března 2008. Úkolem je:

a) určit zeměpisné parametry spoje, polohy míst odrazu od ionosféry a stanovit možné módy šíření

b) nalézt časové závislosti hodnot kritických kmitočtů jednotlivých vrstev ionosféry pro dané virtuální body odrazu (tento bod zadání je upraven – závislosti děláme jen pro vrstvu F2)

c) stanovit provozní MUF celého spoje a FOT (OWT), pokud máte možnost během celého dne provozovat spojení na třech různých kmitočtech

d) určit útlum celého spoje v závislosti na denní době

## **2. ZM**ĚŘ**ENÉ VÝSTUPY**

Následují vyhodnocené hodnoty dle zadání prostřednictvím Matlabu. Jednotlivé vzorce jsou uvedeny právě níže ve zdrojovém kódu Matlabu. Snaha je také o krátké komentáře právě ve zdrojovém kódu. Časová závislost je tvořena tak, že jsou do tohoto programu postupně zadávány hodnoty z programu womap.exe a následně jsou zaznamenávány.

### a) Zeměpisné parametry spoje

Celková délka spoje je cca 3904 km. Je třeba uvažovat minimálně dva odrazy od vrstvy F2, protože se zde výrazně blížíme vzdálenosti 4000 km.

K odrazům dojde v následujících bodech:

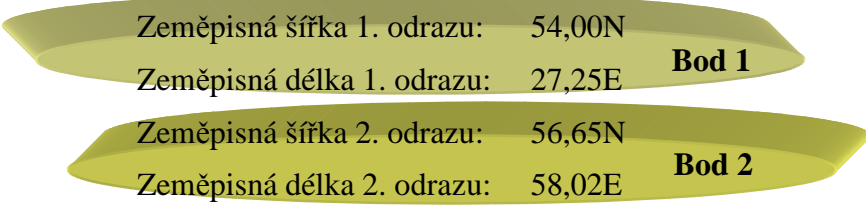

## b) Časové závislosti hodnot kritických kmitočtů vrstvy F2

Byly zjištěny z programu womap.exe. Pro jednoduchost uvažujme v celém příkladě datum 1. března a zpracování po dvou hodinách.

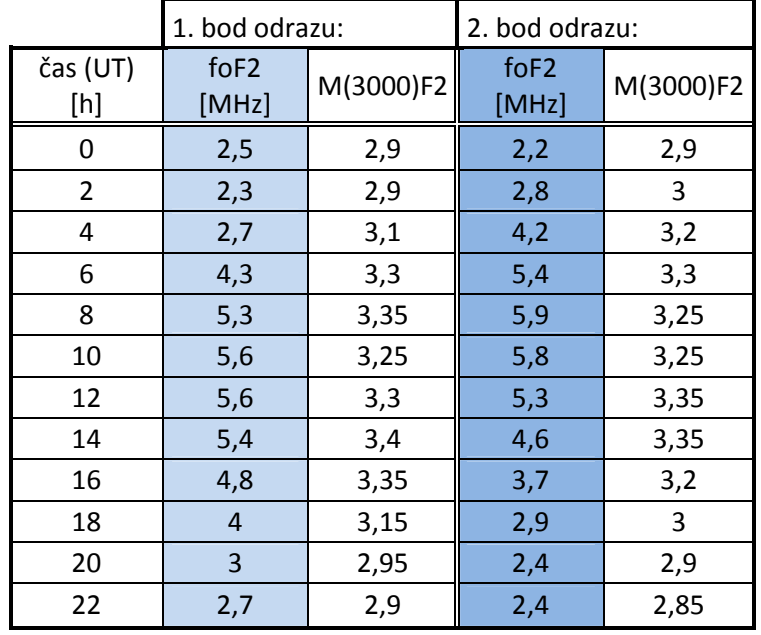

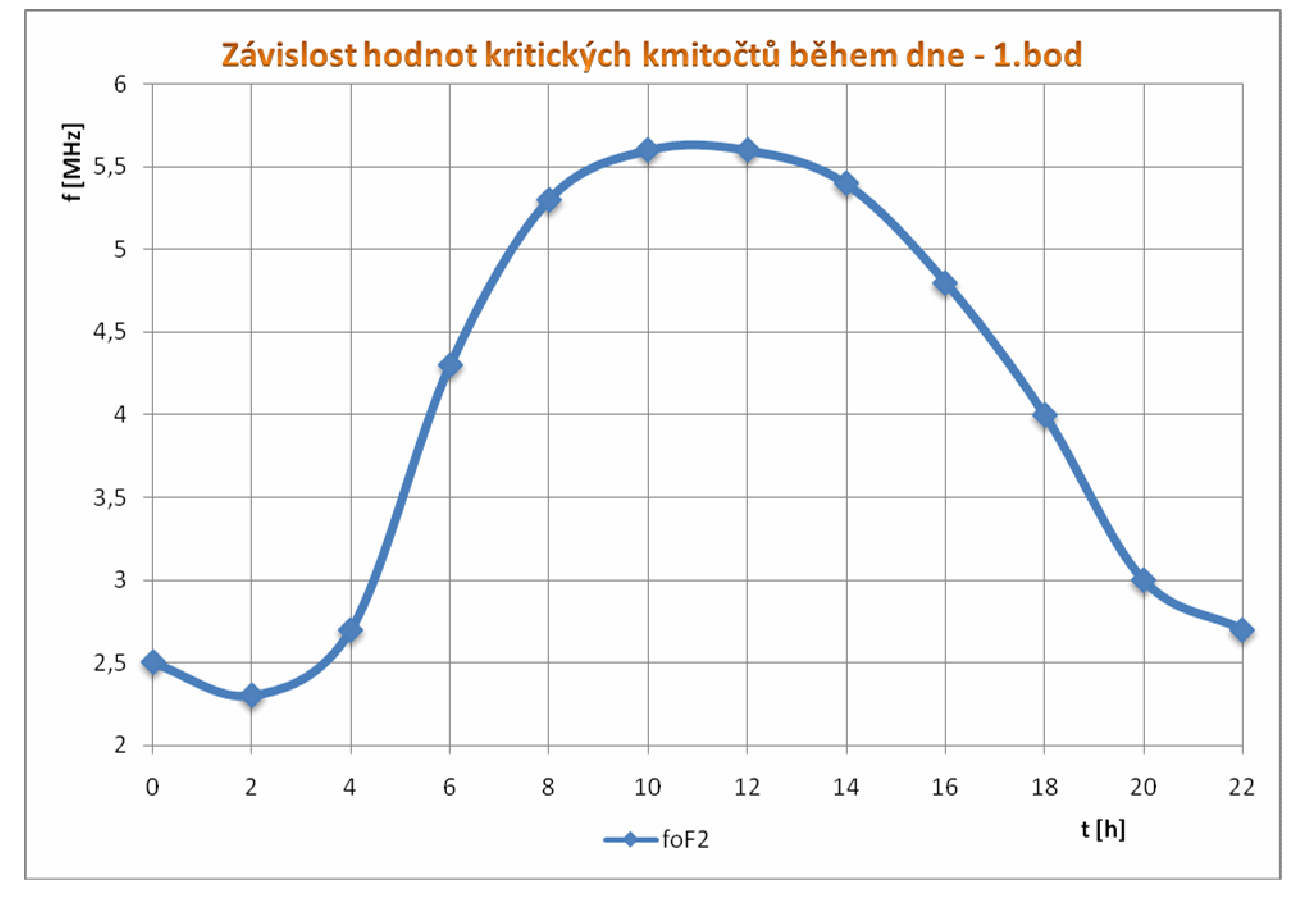

**Obr. 1** Graf pro první bod odrazu od ionosféry. Zobrazuje závislost zvýrazněnou v tabulce.

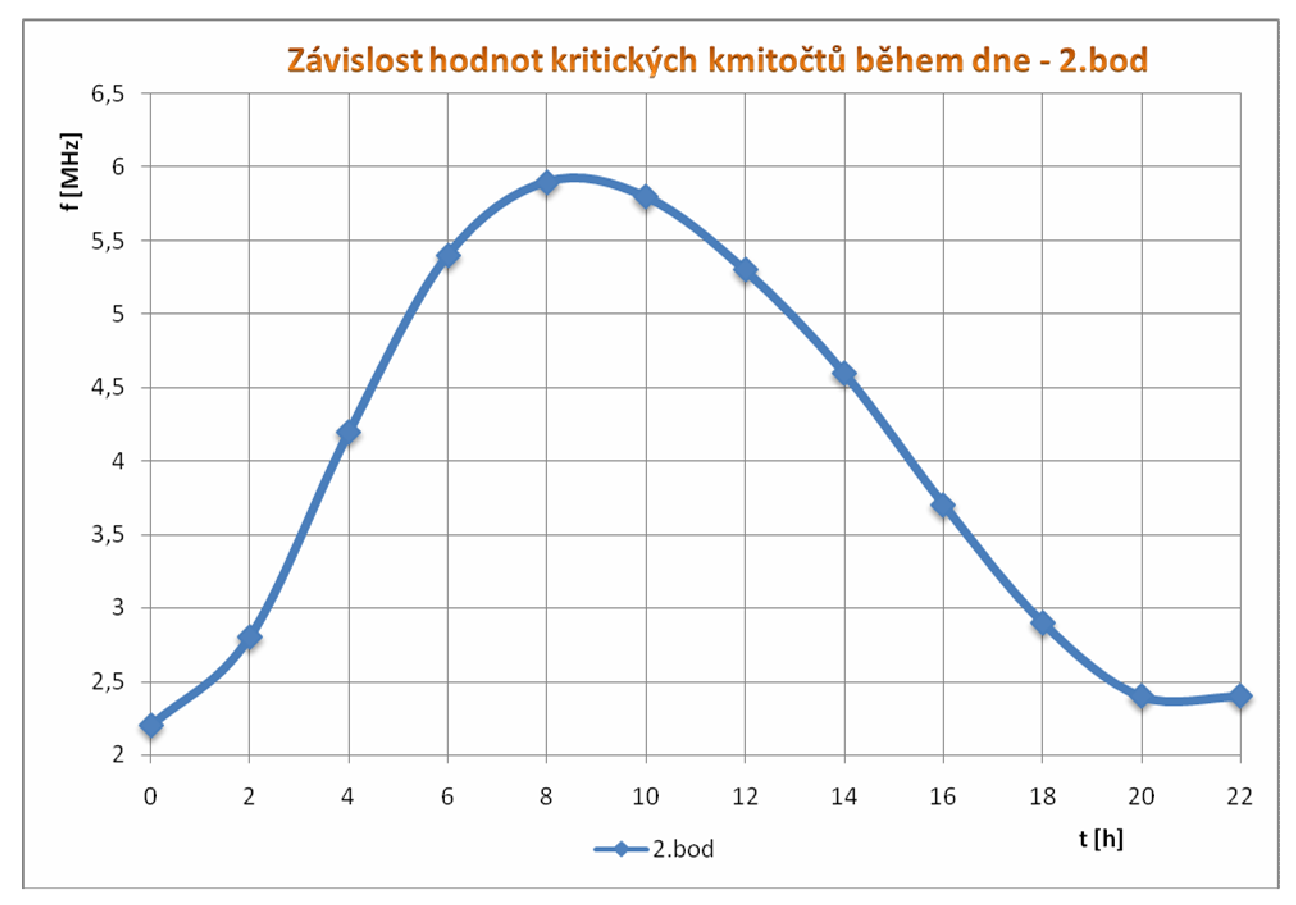

**Obr. 2** Graf pro druhý bod odrazu od ionosféry. Zobrazuje závislost zvýrazněnou v tabulce.

Kvůli problémům a chybám, které se vyskytly v pro vypracování úlohy a již tak dosti složitém vypracování uvádím hodnoty pro ostatní vrstvy ionosféry bez zpracování jejich závislosti na čase.

Pro čas 10h tedy platí:

### **1. bod:**

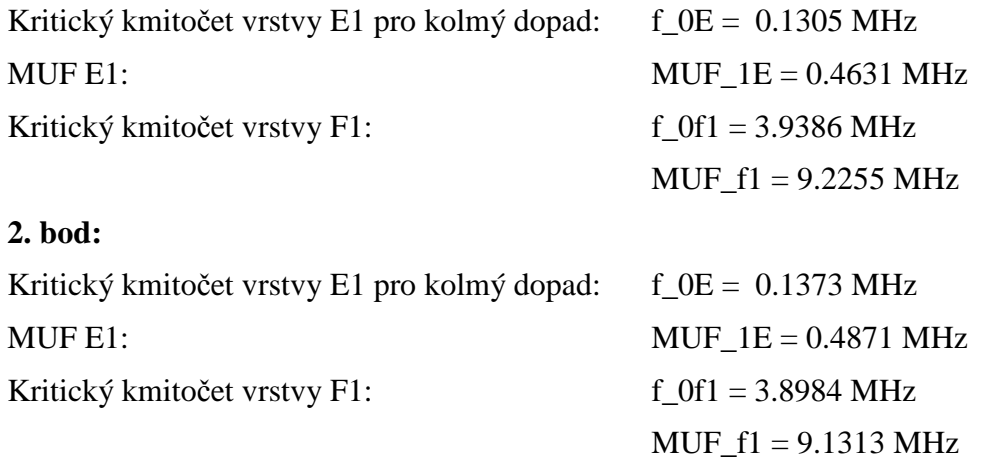

**IONOSFÉRICKÝ SPOJ** 

## c) Stanovení provozního MUF a FOT spoje

Spoj chceme provozovat na třech frekvencích. Podle výše uvedených grafů tedy aproximujeme určité úseky. Jejich návrh nyní ukazují následující obrázky.

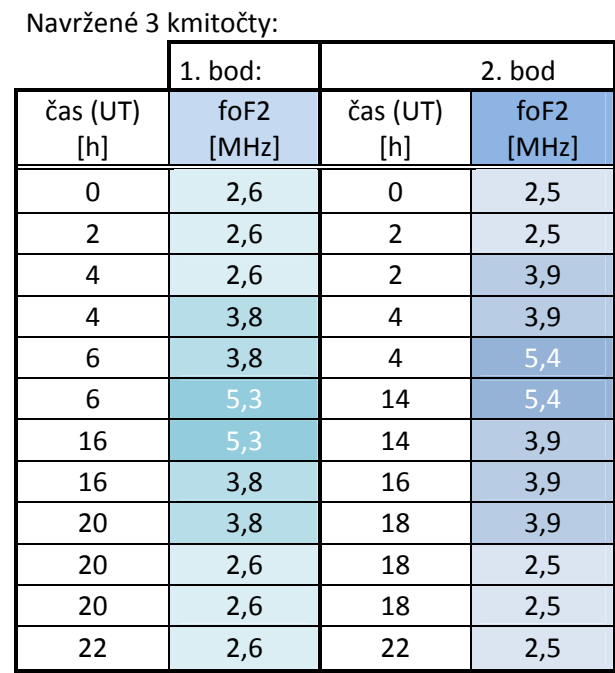

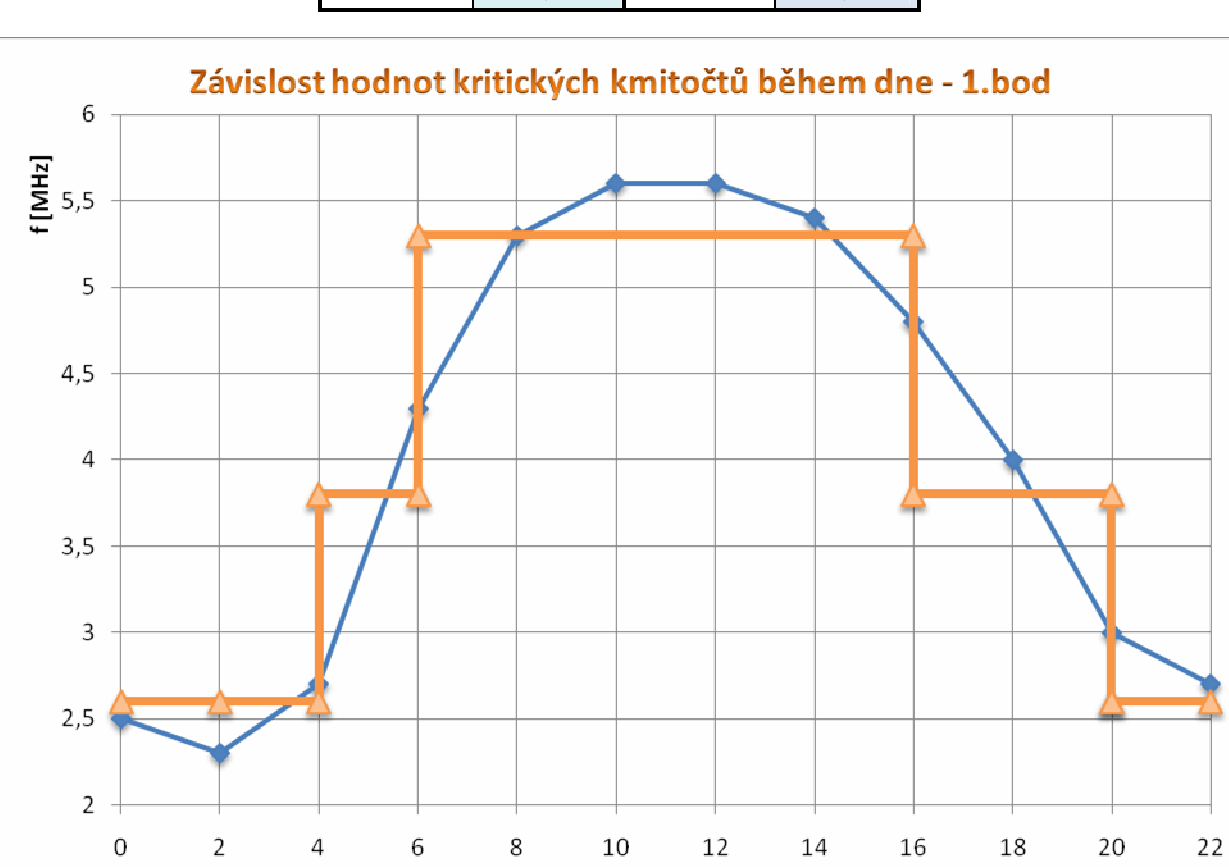

**Obr. 3** Kmitočty vybrané jako vstup u počítání FOT a provozního MUF pro bod 1

 $\rightarrow$  aprox

 $\leftarrow$  foF2 1.bod

 $t[h]$ 

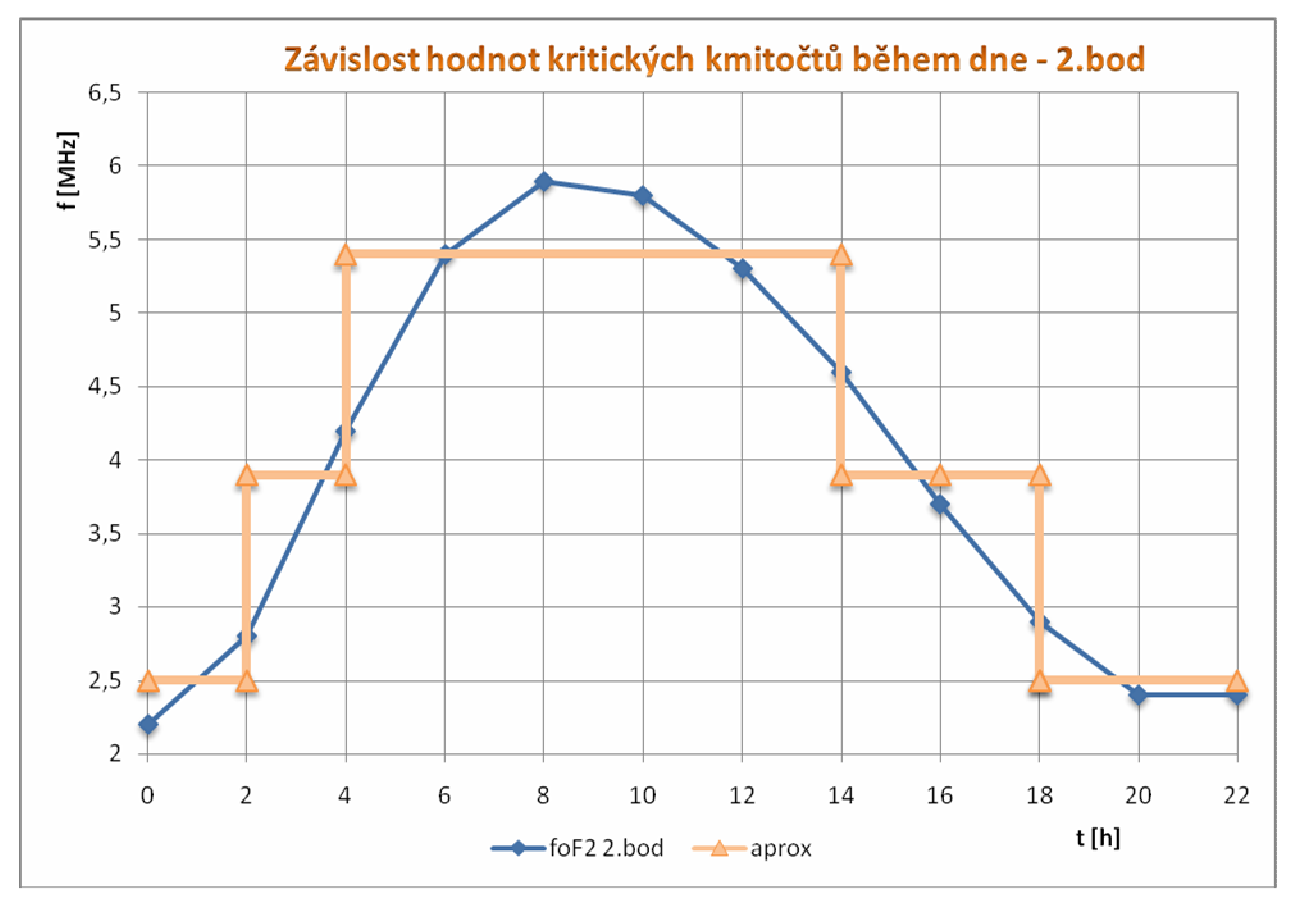

**Obr. 4** Kmitočty vybrané jako vstup u počítání FOT a provozního MUF pro bod 2

Na základě nyní známých faktů pak dojdeme k aproximaci, která má již praktické použití. Jednotlivé hodnoty samozřejmě nejsou přesné a vyjadřují pouze určité přiblížení problému. Pro skutečně přesný návrh bychom museli uvažovat i trochu rozdílné charakteristiky v různých bodech odrazu atd. a také celkově užít jemnější členění (např. po 30 minutách).

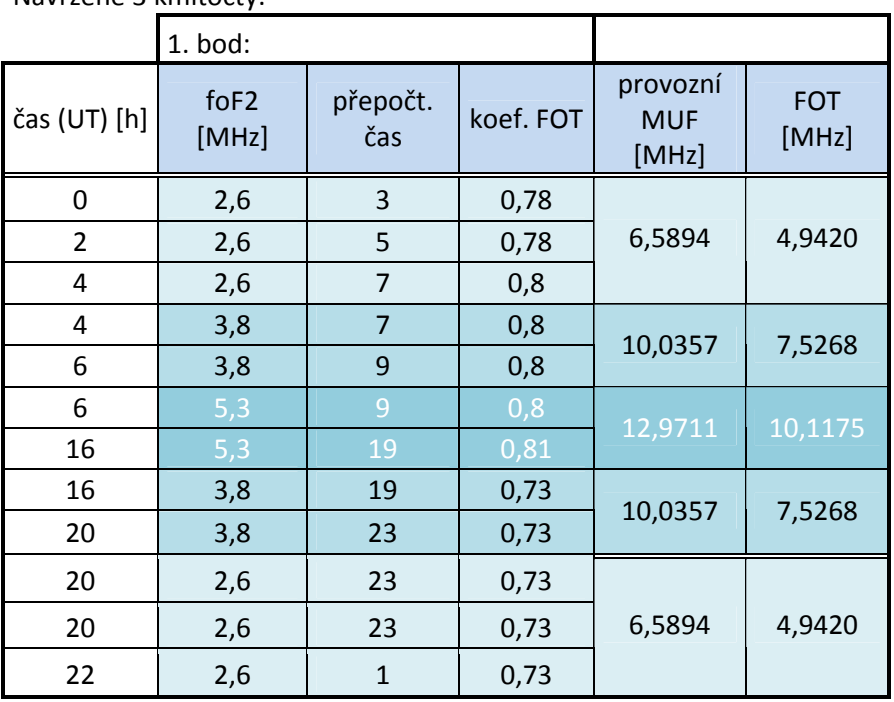

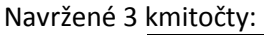

## d) Útlum spoje v závislosti na denní době

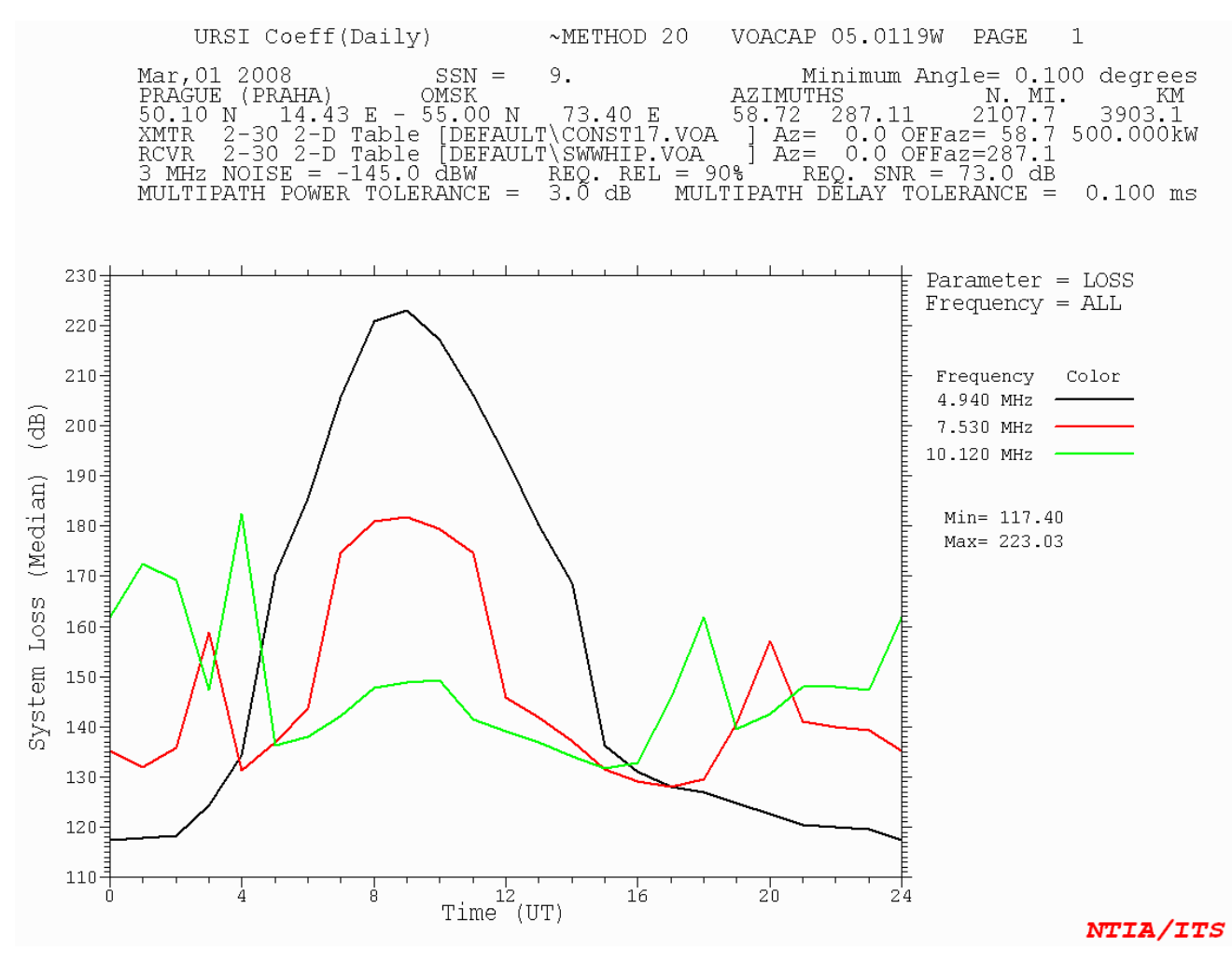

**Obr. 5** Graf vytvořený programem VOACAP pro závislost LOSS na čase - celek

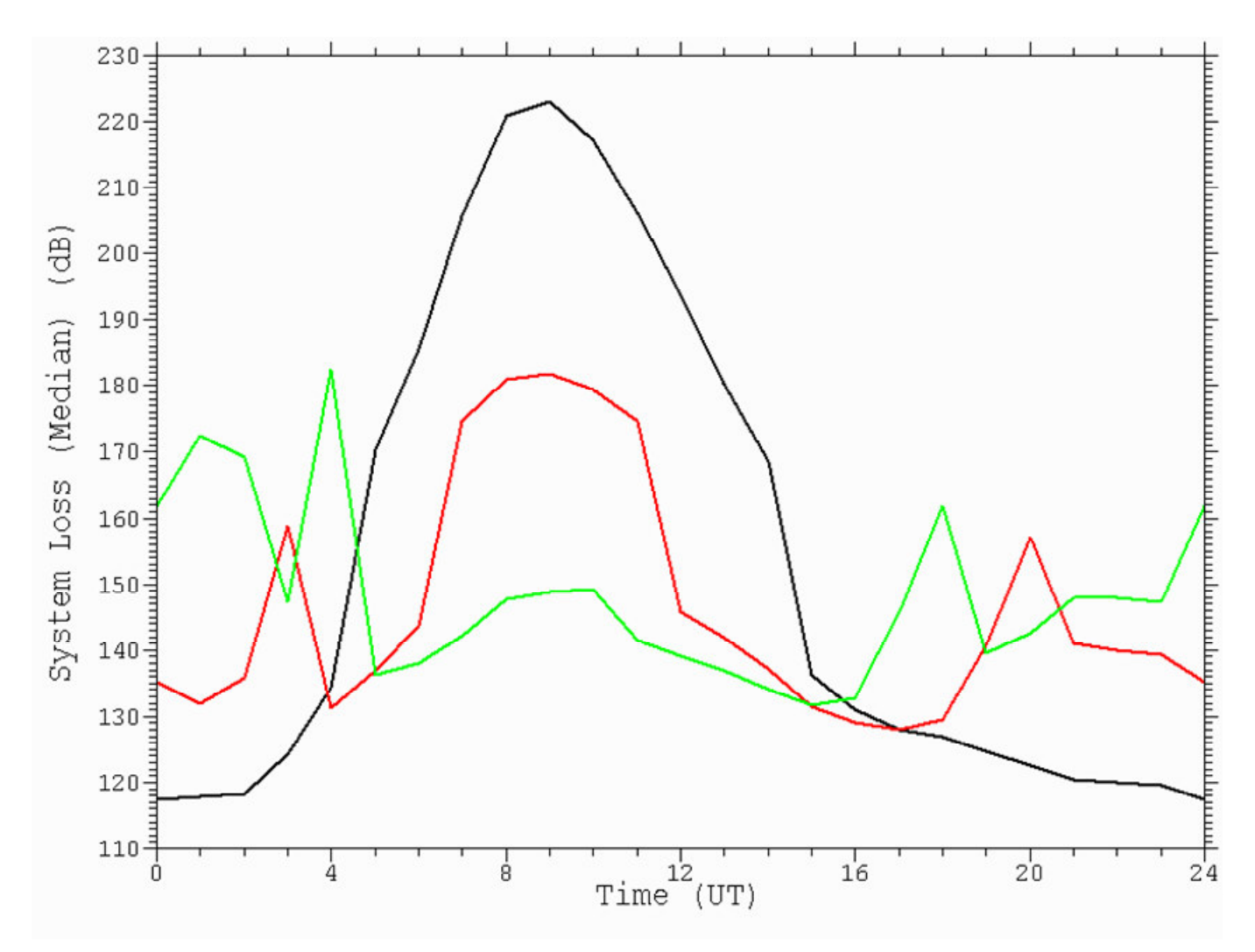

**Obr. 6** Graf vytvořený programem VOACAP pro závislost LOSS na čase – detail

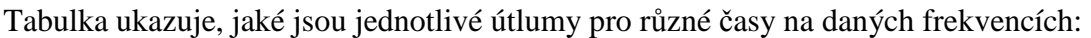

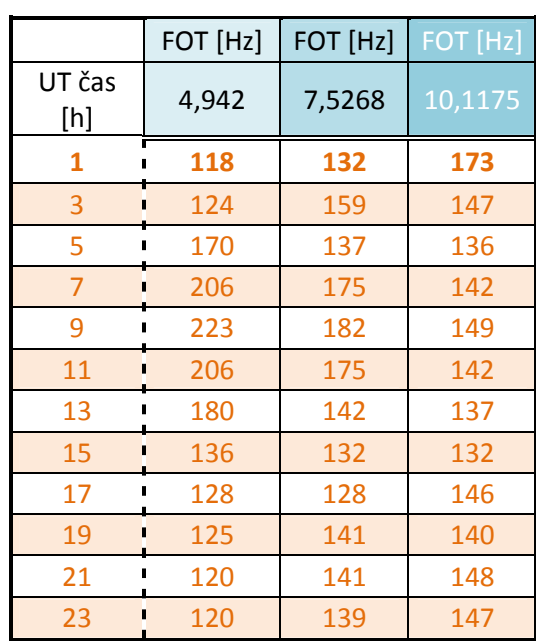

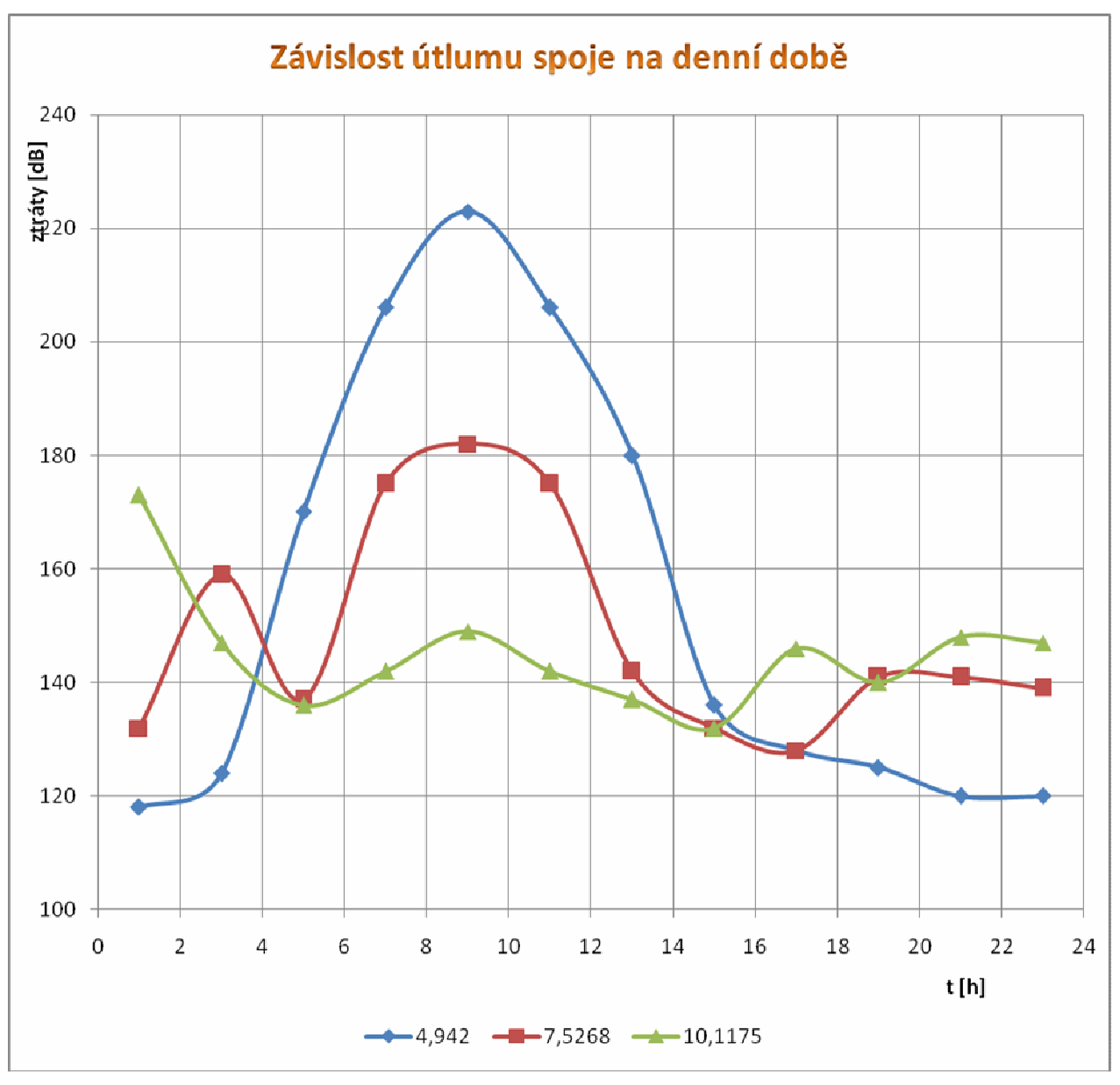

**Obr. 7** Graf závislosti útlumu na denní době

Z tohoto grafu je vidět, že předchozí kroky byly provedeny správně. Přenášet něco v 10 hodin dopoledne na nízké frekvenci by bylo kvůli obrovskému útlumu v podstatě nemožné. Proto zde musí být zvolena jiná – vyšší frekvence. Na druhou stranu v nočních hodinách mají nejmenší útlum zase nízké frekvence.

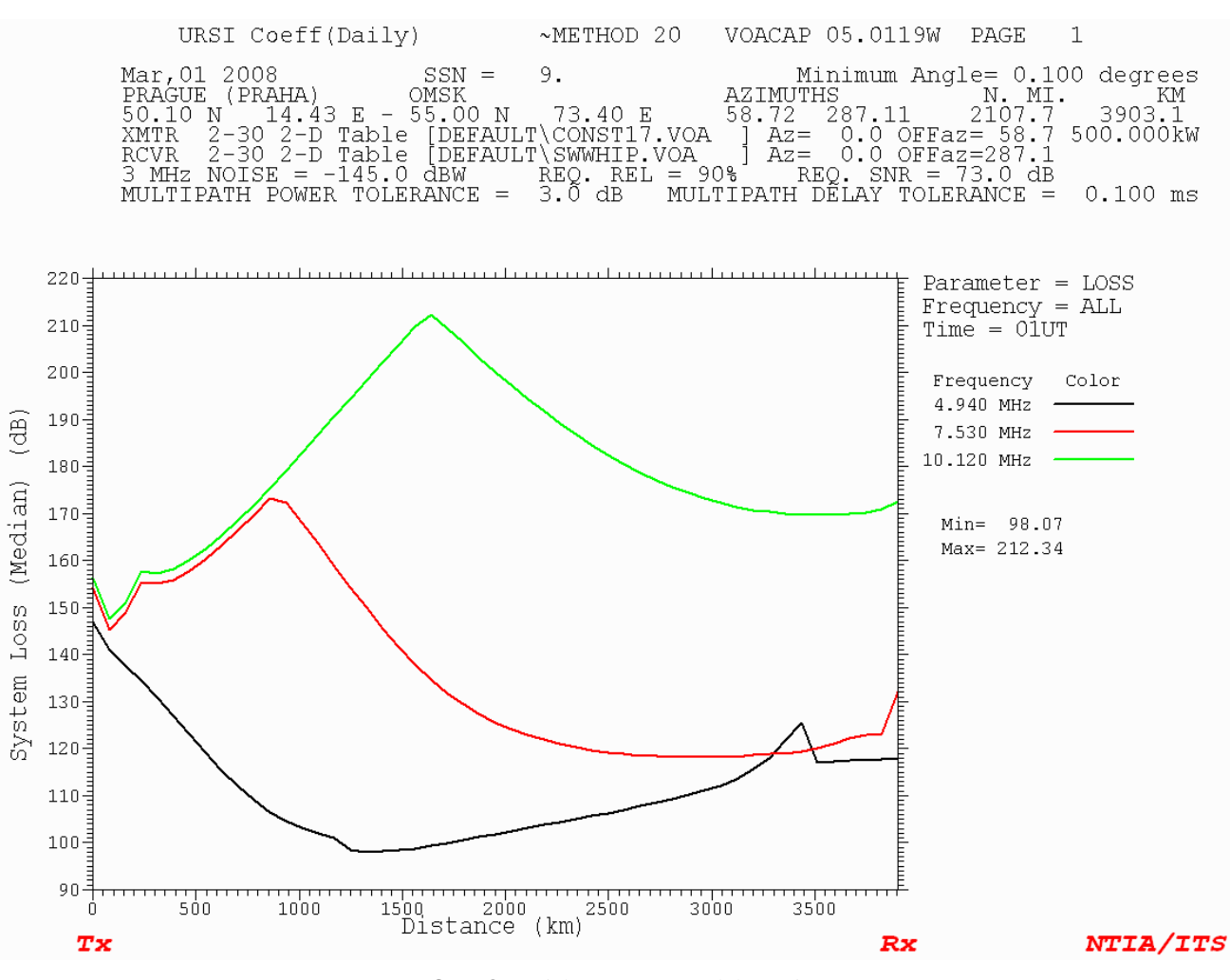

**Obr. 8** Závislost ztrát na vzdálenosti

## **3. ZDROJOVÝ KÓD Z MATLABU**

#### **Contents**

- stredovy uhel mezi konc. body:
- pozemska vzdalenost:
- azimut (a) prijimace vzhledem k vysilaci [°], y2>y1:
- zkusime dvema odrazy...
- Vypocet kritickeho kmitoctu vrstvy E a MUF1E Vypocet kritickeho kmitoctu vrstvy F1 a MUF\_F1
- Maximalni delka skoku pro odraz od F2
- 

close all clear all clc;

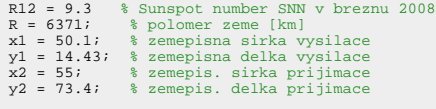

 $R12 =$ 

9.3000

#### **stredovy uhel mezi konc. body:**

gama =  $\arccos(\sin(x1*pi/180)*\sin(x2*pi/180)+\cos(x1*pi/180)*\cos(x2*pi/180)*\cos((y1 - y2)*\pi/180));$ 

#### **pozemska vzdalenost:**

r = gama\*R

 $r =$ 

3.9037e+003

#### **azimut (a) prijimace vzhledem k vysilaci [°], y2>y1:**

 $a = (180/pi)*a\cos((sin(x2*pi/180)-sin(x1*pi/180)*cos(gama))/(cos(x1*pi/180)*sin(gama)))$ 

 $a =$ 

58.7186

#### **zkusime dvema odrazy...**

k = 2; % pocet skoku % stredovy uhle mezi vysilacem a prvnim bodem odrazu: n = 1; gamagama = (r\*(2\*n-1))/(R\*k\*2) % zemepisna sirka 1. odrazu:<br>xx\_1 = 90 - (180/pi)\*acos(cos(gamagama)\*sin(x1\*pi/180)+sin(gamagama)\*cos(x1\*pi/180)\*cos(a\*pi/180))<br>% zemepisna delka 1. odrazu:<br>spodek\_zlomku = cos(xx\_1\*pi/180)\*cos(x1\*pi/180);<br>xysek\_zlomku = c % stredovy uhle mezi vysilacem a druhym bodem odrazu:<br>n = 2; n = 2;<br>
gamagama = (r\*(2\*n-1))/(R\*k\*2)<br>
\* zemepisna sirka 2. odrazu:<br>
\* zemepisna delka 2. odrazu:<br>
\* zemepisna delka 2. odrazu:<br>
\* zemepisna delka 2. odrazu:<br>
\* zemepisna delka 2. odrazu:<br>
\* zemepisna delka 2. odrazu:<br>
\* % Hodnoty kritickych kmitoctu f\_0f2 = 2.6;<br>M3000\_f2 = 2.9;<br>koef\_MUF = 1.25; % noc: 1.25<br>koeficient\_FOT = 0.75<br>tg = 2 % cas<br>%tuhy bod:<br>% f\_0f2 = 5.8;<br>% M3000\_f2 = gamagama = 0.1532  $xx_1 =$  53.9986  $yy_1 =$  27.2474 gamagama = 0.4595  $xx_2 =$ 56.6475

```
yy_2 = 58.0180
koeficient_FOT =
    0.7500
ta =\overline{2}
```
#### **Vypocet kritickeho kmitoctu vrstvy E a MUF1E**

radiovy sum

```
fi = 63.7 + 0.728*R12 + 8.9*(10.^(-4))*R12.^2;
A = 1+ 0.0094*(fi-66)
 % J-ty den v roce (pro 1. brezen):
J = 61;
 x = xx_2; %% !!! UPRAV pro ziskani druhe frekvence
y = yy_2;
 delta = 23.45*sin((360*(284+J)*(pi/180))/365)
rozdil = abs(x - delta);
if (rozdil < 80)
 N = x - delta;
else
 N = 80;
 end;<br>
abs_x = abs(x);<br>
if (abs_x < 32)<br>
m = -1.93 + 1.92*cos(x*pi/180); %????<br>
X = 23;<br>
y = 116;
 else<br>
m = 0.11 - 0.49*cos(x*pi/180); %????<br>
X = 92;<br>
end;<br>
end;<br>
B = (cos(N*pi/180)).^m<br>
C = X + Y*cos(x*pi/180)
 % Vliv denni doby
M = 3; % M-ty mesic v roce
 sx = 23.45*cos(30*(M - 6.2)*pi/180);<br>sy = 15*tg - 180;<br>chy = (180/pi)*acos(sin(x*pi/180)*sin(sx*pi/180) + cos(x*pi/180)*cos(sx*pi/180)*cos((sy + y))) *????<br>delta_x = 6.27*10.^(-13)*(chy - 50).^8;<br>if (abs_x <= 12)<br>if (abs_x
 p = 1.2;<br>
end;<br>
if ( chy <= 73 )<br>
D = (cos(chy*pi/180)).^p<br>
elseif ( (chy > 73) && (chy < 90) )<br>
D = cos((chy - delta_x)*pi/180).^p<br>
else
 D = (0.072.^{^{\circ}p)*exp(25.2 - 0.28*chy)}<br>end;
 % Kriticky kmitocet vrstvy E pro kolmy dopad:
f_0E = (A*B*C*D).^(1/4)
 % Vypocet max. pouzitelneho kmitoctu:<br>D = 1000;<br>xx = (D - 1150)/1150;<br>ME = 3.94 + 2.8*xx - 1.7*xx.^2 - 0.6*xx.^3 + 0.96*xx.^4;<br>MUF_1E = f_0E * ME
A = 1.0427
delta =
       -7.9149
\mathbf{B} =
       1.1442
C = 111.2426
chy =
    112.7984
D = 7.1855e-005
f 0E = 0.3125
MUF_1E = 1.1086
```
#### **Vypocet kritickeho kmitoctu vrstvy F1 a MUF\_F1**

xg = (180/pi)\*asin(sin(78.3\*pi/180)\*sin(x\*pi/180) + cos(78.3\*pi/180)\*cos(x\*pi/180)\*cos((69-y)\*pi/180)) % ??abs hodnota?

```
n = 0.093 + 0.00461*xg - 0.0005054*xg.^2 + 0.00031*R12;<br>
fs100 = 5.35 + 0.014*xg - 0.00023*xg.^2;<br>
fs0 = 4.35 + 0.0058*xg - 0.00012*xg.^2;<br>
fs0 = 4.35 + 0.0058*xg - 0.00012*xg.^2;<br>
fs0 = 4.35 + 0.0058*xg - 0.00012*xg.^2;<br>

  chy_0 = 50 + 0.384*xg;
chy_100 = 38.7 + 0.509*xg;
chy_s = chy_0 + 0.01*(chy_100 - chy_0)*R12;
  % Max pouzitelny kmitocet pro dany skok (nekolmy dopad na F1)<br>J0 = 0.16 + 2.64*10^(-3)*D - 0.4*10^(-6)*D.^2;<br>J100 = -0.52 + 2.69*10^(-3)*D - 0.39*10^(-6)*D.^2;<br>MF1 = J0 - 0.01*(J0 - J100)*R12<br>MUF_f1 = f_0f1 * MF1
XQ = 68.0327
f_0f1 = 3.6685
MF1 =
```
2.3423

MUF  $f1 =$ 8.5929

#### **Maximalni delka skoku pro odraz od F2**

#### Delka skoku:

D = r/3;<br>
podil\_f2 = f\_0f2/f\_0E;<br>
if (podil\_f2 > 2)<br>
x\_2 = podil\_f2;<br>
else<br>
x\_2 = 2;<br>
end; B = M3000\_f2 - 0.124 + (M3000\_f2^2 - 4)\*(0.0215 + 0.005\*sin((7.854/x\_2 - 1.9635)\*pi/180)); D\_max = 4780 + (12610 + (2140/x\_2^2) - (49720/x\_2^4) - 688900/x\_2^6)\*(1/B - 0.303) % max. pouzitelna frekvence:<br>Z = 1 - 2\*(D/D\_max);<br>C\_d = 0.74 - 0.591\*Z - 0.424\*Z^2 - 0.09\*Z^3 + 0.088\*Z^4 + 0.181\*Z^5 + 0.096\*Z^6;<br>Z\_3000 = 1 - 2\*(D/D\_max);<br>C\_3000 = 1 - (2-(2-3000)^[0max);<br>C\_3000 = 0.74 - 0.591\*Z\_3000 - 0 FOT = koeficient\_FOT \* provozni\_MUF% !!!!!!!!!!! koeficient men dle hodin

 $D_max =$ 

5.3531e+003

MUF  $f2 =$ 

5.1016

provozni\_MUF =

6.3769

FOT =

4.7827

*Published with MATLAB® 7.1*